## **Download Book**

## EXCEL TYPICAL EXAMPLE OF CORPORATE GOVERNANCE (WITH CD-ROM) (OFFICE TOUR OFFICE APPLICATIONS IS)

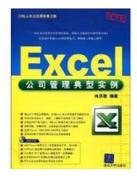

Read PDF Excel typical example of corporate governance (with CD-ROM) (Office Tour Office applications is)

- Authored by RAN HONG YAN
- Released at -

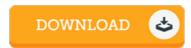

Filesize: 2.49 MB

To open the document, you will want Adobe Reader application. You can download the installer and instructions free from the Adobe Web site if you do not have Adobe Reader already installed on your computer. You can download and install and help save it for your computer for later on study. You should click this download link above to download the ebook.

## Reviews

A brand new e-book with a new viewpoint. I actually have read and so i am certain that i am going to gonna read again once more later on. I am quickly could get a pleasure of studying a published ebook.

-- Anastasia Kerluke

A fresh e-book with a new viewpoint. Better then never, though i am quite late in start reading this one. I am happy to explain how here is the very best ebook i actually have study during my individual lifestyle and may be he greatest pdf for actually.

-- Diana Flatley

I actually began reading this article pdf. It really is filled with wisdom and knowledge You wont sense monotony at at any time of the time (that's what catalogues are for concerning should you request me).

-- Ena Klein MD